#### **BAB III**

#### **OBJEK DAN METODE PENELITIAN**

#### **3.1 Objek Penelitian**

Penelitian ini menganalisis mengenai *personal selling* terhadap keputusan pembelian tiket maskapai penerbangan. Adapun yang menjadi variabel bebas (*independent variable*) adalah *personal selling* atau variabel X, yang terdiri dari enam dimensi yaitu *Generating leads, Conducting a needs assessment, Developing and proposing solutions, Handling Objections, Closing the sale, Following up*. Variable terikat (*dependent variable*) atau variable Y adalah keputusan pembelian yang terdiri dari Pilihan Produk dan Jasa, Pilihan Waktu Pembelian, Jumlah Pembelian dan Metode Pembayaran.

Objek yang dijadikan responden dalam penelitian ini adalah tanggapan para pembeli tiket maskapai penerbangan di Vayatour Bandung. Penelitian ini dilakukan untuk mengetahui bagaimana tanggapan responden mengenai variabelvariabel tersebut dan untuk mengetahui seberapa besar pengaruh *personal selling*  terhadap keputusan pembelian tiket maskapai penerbangan di Vayatour Bandung.

#### **3.2 Metode Penelitian**

## **3.2.1 Jenis Penelitian dan Metode yang Digunakan**

Berdasarkan variabel-variabel yang diteliti maka jenis penelitian ini adalah penelitian *deskriptif* dan *verifikatif*. Menurut Sugiyono (2008:11), penelitian *deskriptif* adalah penelitian yang dilakukan untuk mengetahui nilai variabel mandiri, baik secara satu variabel atau lebih (*independent*) tanpa membuat perbandingan, atau menghubungkan dengan variabel yang lain. Penelitian *deskriptif* disini bertujuan untuk memperoleh deskripsi tentang gambaran mengenai *personal selling* terhadap keputusan pembelian pembelian tiket maskapai penerbangan di Vayatour Bandung.

Adapun penelitian *verifikatif* pada dasarnya ingin menguji kebenaran dari suatu hipotesis yang dilaksanakan melalui pengumpulan data di lapangan. Dalam penelitian ini, penelitian *verifikatif* bertujuan untuk mengetahui pengaruh *personal selling* terhadap keputusan pembelian pembelian tiket maskapai penerbangan di Vayatour Bandung.

 Berdasarkan variabel yang diteliti maka jenis penelitian ini merupakan penelitian *deskriptif* dan *verifikatif*, dilaksanakan melalui pengumpulan data di lapangan, maka metode penelitian yang digunakan adalah metode *descriptive survey* dan metode *explanatory survey.* Menurut Zulganef (2008:11) *descriptive survey* adalah penelitian yang bertujuan menelaah kausalitas antar variabel yang menjelaskan suatu fenomena tertentu. Sedangkan menurut Zulganef (2008:11) *explanatory survey* adalah penelitian yang bertujuan menggambarkan suatu kondisi atau fenomena tertentu, tidak memilah-milah atau mencari faktor-faktor atau variabel tertentu.

Penelitian yang menggunakan metode ini yaitu informasi dari sebagian populasi dikumpulkan langsung ditempat secara empirik dengan tujuan untuk mengetahui pendapat dari sebagian populasi terhadap objek yang sedang diteliti.

Penelitian ini dilakukan dengan cara *cross sectional method,* karena dilakukan dalam kurun waktu kurang dari satu tahun. Menurut Narech K.

Malhotra (2007:95) *cross sectional method*, yaitu satu jenis rancangan riset yang terdiri dari pengumpulan informasi mengenai sampel tertentu dari elemen populasi hanya satu kali

#### **3.2.2 Operasionalisasi Variabel**

Berdasarkan penelitian ini variabel yang diteliti adalah *personal selling*  sebagai variabel X dan keputusan pembelian sebagai variabel Y. *Personal Selling*  memiliki enam dimensi yaitu *Generating leads, Conducting a needs assessment, Developing and proposing solutions, Handling Objections, Closing the sale, Following up*. Sedangkan keputusan pembelian terdiri dari pilihan produk dan jasa, pilihan waktu pembelian, jumlah pembelian dan metode pembayaran. Berikut ini tabel operasionalisasi variabel dari kedua variabel tersebut:

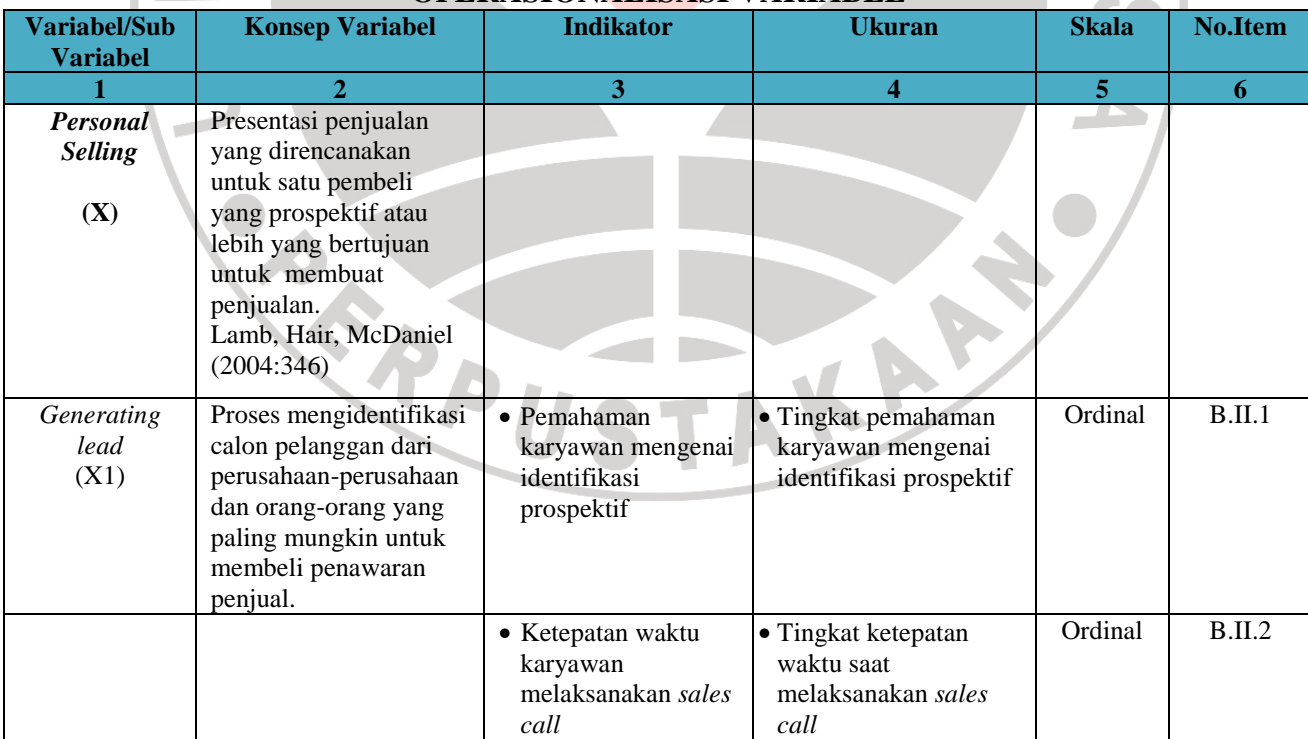

## **TABEL 3.1 OPERASIONALISASI VARIABEL**

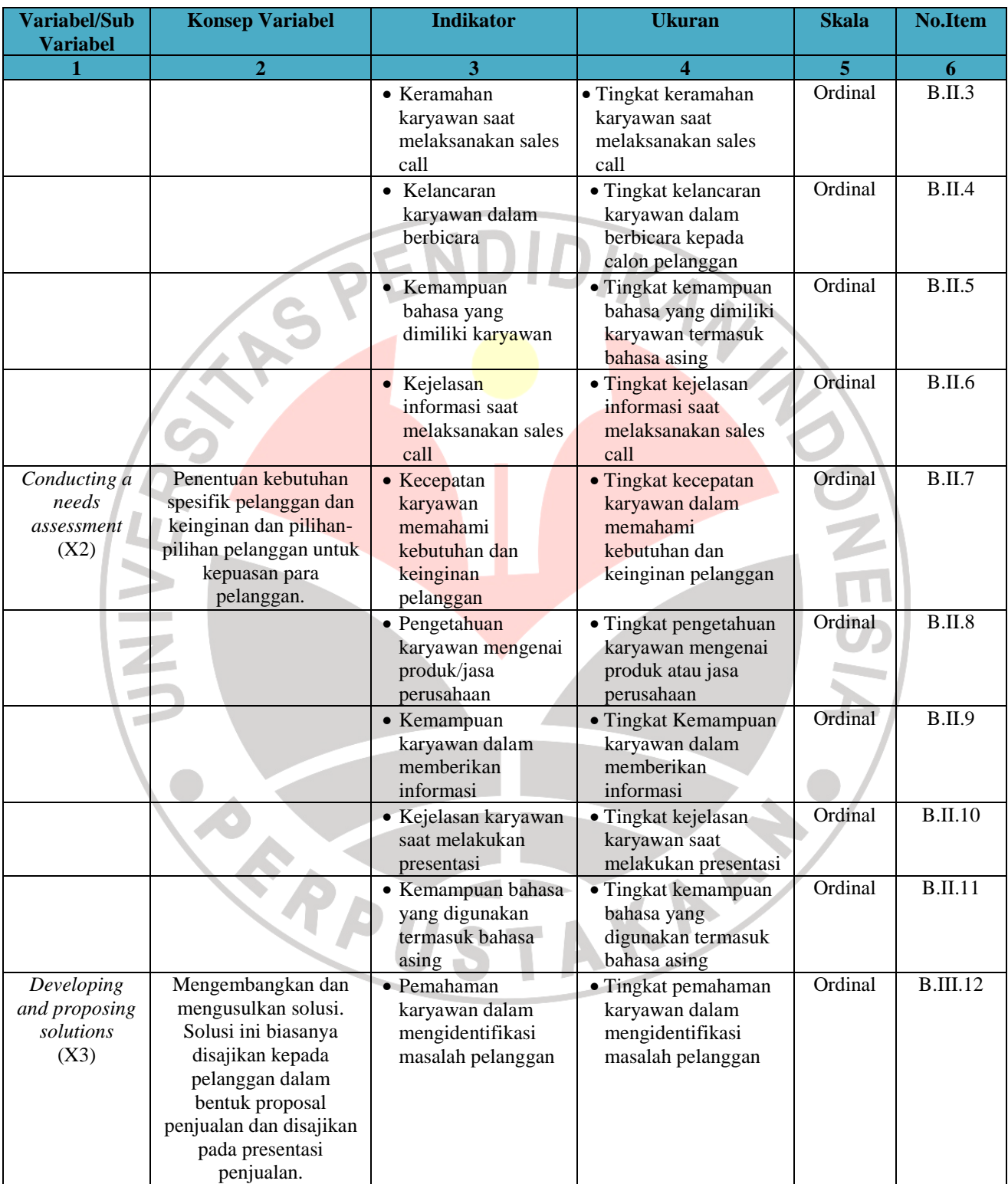

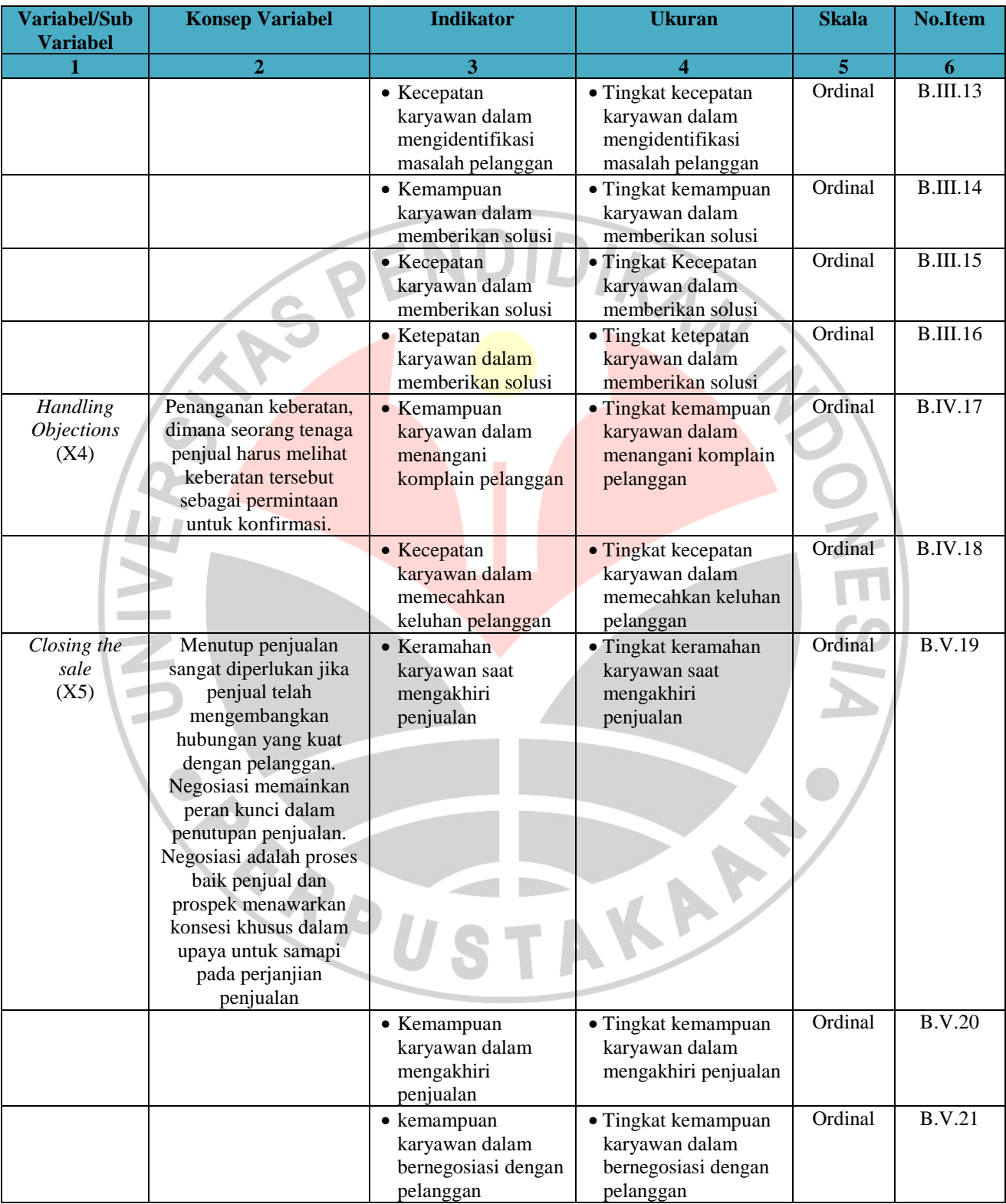

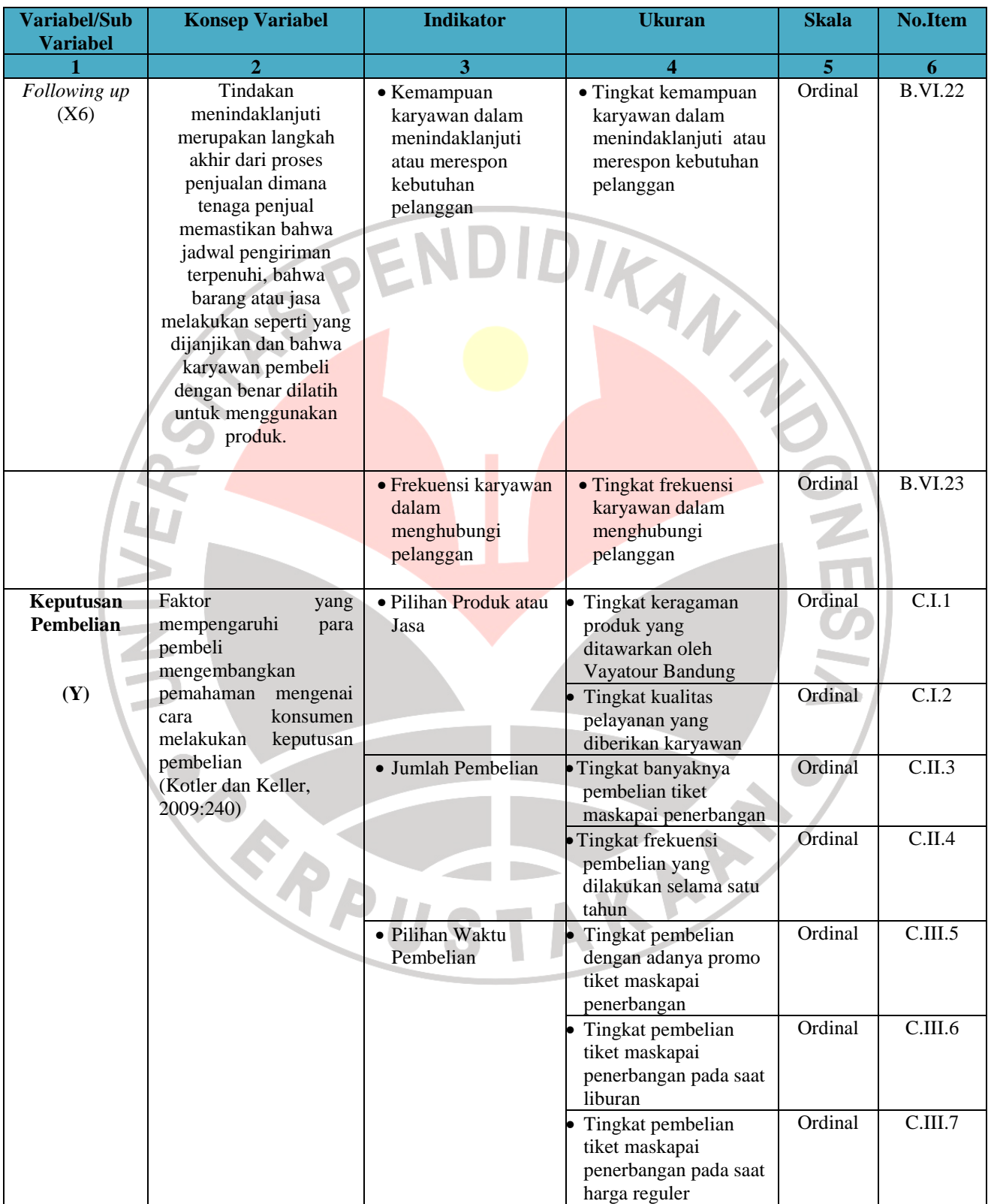

**Lanjutan Tabel 3.1 Lanjut Ke Halaman Berikutnya** 

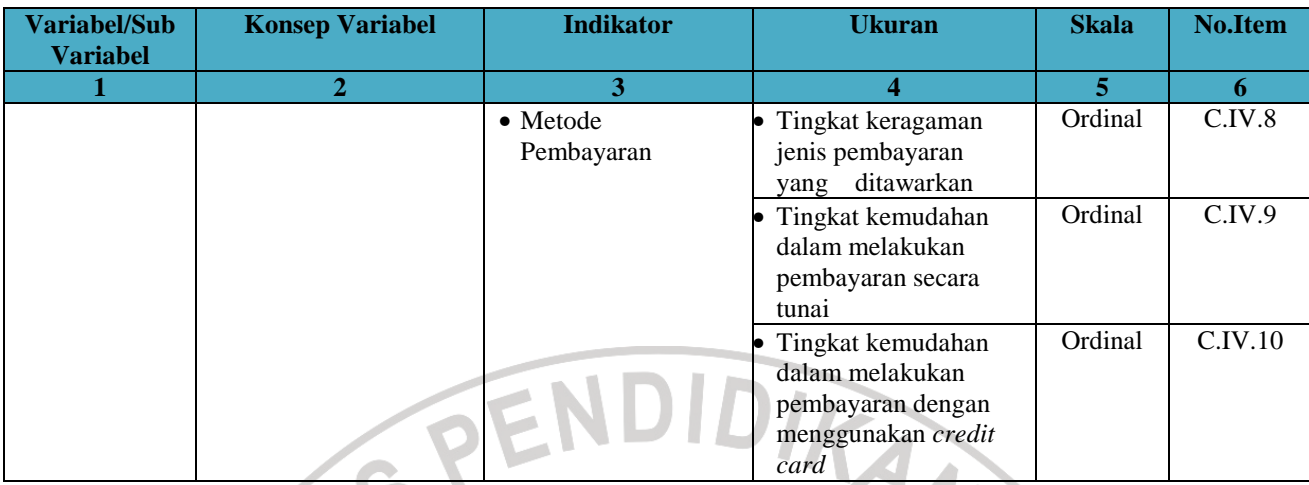

## **3.4 Jenis dan Sumber Data**

Sumber data penelitian merupakan sumber data yang diperlukan untuk penelitian. Sumber data tersebut dapat diperoleh, baik secara langsung (data primer) maupun tidak langsung (data sekunder), yaitu:

1. Sumber Data Primer

Sumber data primer merupakan data yang dikumpulkan secara langsung oleh peneliti untuk menjawab masalah atau tujuan penelitian yang dilakukan dalam penelitian eksploratif, deskriptuf ataupun kausal. Data yang diperoleh merupakan data yang diterima langsung dari perusahaan Vayatour dan pernyataan langsung dari pihak Vayatour.

2. Sumber Data Sekunder

Sunber data sekunder adalah sumber data penelitian di mana subjeknya tidak berhubungan langsung dengan objek penelitian tetapi membantu dan dapat memberikan informasi untuk bahan penelitian. Dalam penelitian ini yang menjadi sumber data sekunder adalah literature, artikel, *journal*, serta situs internet yang berkenaan dengan penelitian.

Penelitian ini menggunakan data primer dan data sekunder yang selanjutnya

diterangkan pada Tabel 3.2 di bawah ini.

| N <sub>0</sub>   | Data                                                                                               | <b>Sumber Data</b>                                        | <b>Jenis Data</b> |
|------------------|----------------------------------------------------------------------------------------------------|-----------------------------------------------------------|-------------------|
| 1.               | 10 besar indeks<br>Perbandingan<br>Pariwisata<br>saing<br>daya<br>&<br>perjalanan                  | Travel Trend Magz,<br>2009                                | Data Sekunder     |
| 2.               | Kedatangan wisatawan ke asia<br>dan kawasan pasifik tahun 2009                                     | Worlds<br>Tourism<br>Organization<br>(UNWTO)©, 2009       | Data Sekunder     |
| $\overline{3}$ . | Statistik kunjungan wisatawan<br>mancanegara dan nusantara<br>Di Indonesia<br>$2004 - 2009$        | <b>BPS</b> dan<br>Kemenbudpar, 2009                       | Data Sekunder     |
| 4.               | Pertumbuhan kunjungan<br>wisatawan ke objek wisata di<br>Provinsi Jawa Barat tahun 2004-<br>2008   | Disbudpar Kab/Kota<br>Jawa Barat, 2009                    | Data Sekunder     |
| 5.               | Data kunjungan wisatawan ke<br>Kota Bandung tahun 2003-2009                                        | <b>Dinas</b><br>Pariwisata<br>Kota Bandung, 2009          | Data sekunder     |
| 6                | Data potensi usaha perjalanan<br>wisata<br>di Kota Bandung tahun 2006-<br>2010                     | Dinas Kebudayaan<br>dan Pariwisata Kota<br>Bandung 2010   | Data sekunder     |
| 7.               | Data jumlah penjualan tour<br>domestik Vayatour Bandung<br>tahun 2006-2009                         | Biro<br>Perjalanan<br>Wisata<br>Vayatour<br>Bandung, 2010 | Data sekunder     |
| 8.               | Data jumlah tiket maskapai<br>penerbangan yang diterbitkan<br>Vayatour Bandung tahun 2007-<br>2009 | <b>BPW</b><br>Vayatour<br>Bandung 2010                    | Data sekunder     |
| 9.               | Kegiatan promosi yang dilakukan<br><b>Vayatour Bandung</b>                                         | <b>BPW Vayatour</b><br>Bandung 2010                       | Data sekunder     |
| 10.              | Tanggapan responden terhadap<br>personal selling                                                   | <b>BPW Vayatour</b><br>Bandung 2010                       | Data Primer       |
| 11.              | Tanggapan responden terhadap<br>keputusan pembelian                                                | <b>BPW Vayatour</b><br>Bandung 2010                       | Data Primer       |

**TABEL 3.2 JENIS DAN SUMBER DATA** 

**3.5 Populasi, Sampel dan Teknik Sampling** Sumber: Pengolahan Berbagai Sumber, 2010

## **3.5.1 Populasi**

Setiap kegiatan penelitian senantiasa memerlukan sumber data. Data yang diperoleh dari lapangan untuk kemudian dianalisis dan digunakan untuk menjawab masalah yang diteliti atau untuk menguji hipotesis. Pengertian populasi dikemukakan oleh Sugiyono (2008:115) adalah wilayah generalisasi yang terdiri atas objek atau subjek yang mempunyai kualitas dan karakteristik tertentu yang diterapkan oleh peneliti untuk dipelajari dan kemudian ditarik kesimpulannya, sehingga populasi tidak hanya orang tetapi juga benda-benda alam lain serta keseluruhan jumlah objek dan karakteristik objek itu.

Berdasarkan pengertian populasi tersebut maka yang menjadi populasi pada penelitian ini adalah pengunjung yang membeli tiket maskapai penerbangan di Vayatour Bandung. Adapun populasi pengunjung Vayatour berdasarkan pembelian tiket maskapai penerbangan sebanyak 22.568 orang, yang terdiri dari pembeli lokal sebanyak 19.481 orang dan domestik sebanyak 3.087 orang. Dalam penelitian ini populasi pengunjung Vayatour yang akan di teliti adalah pembeli lokal yaitu sebanyak 19.481 orang, dengan Tabel 3.3 sebagai berikut:

| No. | Pengunjung       | <b>Jumlah Populasi</b> |
|-----|------------------|------------------------|
| 1.  | Pembeli Lokal    | 19.481                 |
| 2.  | Pembeli Domestik | 3.087                  |
|     | Jumlah           | 22.568                 |

**TABEL 3.3 POPULASI PENGUNJUNG VAYATOUR BANDUNG TAHUN 2009**

Sumber: BPW Vayatour Bandung, 2010

#### **3.5.2 Sampel**

Menurut Sugiyono (2008:73), sampel adalah bagian dari jumlah dan karakteristik yang dimiliki oleh populasi tersebut. Bila populasi besar, dan penelitian tidak mungkin mempelajari semua yang ada pada populasi, misalnya karena keterbatasan dana, tenaga dan waktu, maka peneliti dapat menggunakan sampel yang diambil dari populasi tersebut. Penarikan sampel ditujukan untuk memudahkan peneliti dalam melakukan penelitian. Sampel merupakan perwakilan dari populasi penelitian. Dengan adanya sampel, maka waktu, tenaga dan biaya yang dikeluarkan oleh peneliti menjadi lebih efisien.

Menurut Husein Umar (2003:59), mengemukakan bahwa untuk menghitung besarnya ukuran sampel dapat dilakukan dengan menggunakan teknik Slovin dengan rumus:

$$
n = \frac{N}{1 + Ne^2}
$$

Dimana:

 $n = Ukuran sampel$ 

N = Ukuran populasi

e = Presentase kelonggaran ketelitian karena kesalahan pengambilan sampel yang masih dapat ditolerir (e=0,1).

Berdasarkan rumus tersebut maka perhitungan sampel adalah sebagai berikut:

$$
n = \frac{19.481}{1 + 19.481 (0,1)^2}
$$

 $n = 99,99 \approx 100$ 

Berdasarkan penghitungan di atas, maka ukuran sampel minimal dalam penelitian ini adalah sebanyak 100 pengunjung yang diambil berdasarkan pengunjung lokal yang membeli tiket maskapai penerbangan di Vayatour Bandung.

#### **3.5.3 Teknik Sampling**

Teknik sampling merupakan suatu teknik pengambilan sampel yang akan digunakan dalam penelitian, hal ini sesuai dengan pendapat Sugiyono (2008:73) bahwa teknik sampling adalah teknik pengambilan sampel. Teknik sampling yang digunakan dalam penelitian ini adalah teknik *systematic random sampling*, karena populasinya dianggap homogeny dan dapat digunakan tanpa pengetahuan mengenai bingkai sampling(Sugiyono 2008:121). Populasi dalam penelitian adalah populasi bergerak (*mobile population*), maka teknik pengambilan sampelnya dilakukan sebagai berikut:

- 1. Menentukan populasi sasaran. Dalam hal ini populasi sasaran adalah pengunjung Vayatour yang membeli tiket maskapai penerbangan di Vayatour Bandung.
- 2. Menentukan sebuah *check point* pada objek yang akan diteliti, dalam hal ini *check point*nya adalah BPW Vayatour Bandung.
- 3. Menentukan waktu yang akan digunakan untuk menentukan sampling. Dalam penelitian ini waktu konkrit yang digunakan peneliti adalah pukul 09.00-16.00 WIB.
- 4. Melakukan orientasi secara cermat terhadap *check point*, orientasi ini akan dijadikan dasar untuk menentukan interval pemilihan pertama dengan menentukan interval yang menggunakan rumus  $I = N$ n
- 5. Menentukan ukuran kecukupan sampel yang diambil.

# **3.6 Teknik Pengumpulan Data dan Pengujian Validitas dan Reliabilitas 3.6.1 Teknik Pengumpulan Data**

Sumber data yang dikumpulkan dalam melaksanakan penelitian ini meliputi:

1. Wawancara, merupakan teknik komunikasi langsung untuk memperoleh data yang diperlukan, ditujikan kepada pihak Vayatour.

2. Observasi, Observasi dilakukan dengan meninjau serta melakukan pengamatan langsung yang berhubungan dengan masalah yang tengah diteliti dan tanggapan pengunjung terhadap keputusan pembelian.

- 3. Kuesioner. Kuesioner merupakan teknik pengumpulan data melalui peyebaran seperangkat daftar pertanyaan tertulis. Kuesioner berisi pertanyaan dan pernyataan mengenai karakteristik responden, pengalaman responden, penilaian responden terhadap *personal selling* dan keputusan pembelian. Kuesioner ditujukan kepada pengunjung lokal Bandung yang membeli tiket maskapai penerbangan di Vayatour Bandung.
- 4. Studi kepustakaan

Teknik pengumpulan data dengan studi kepustakaan merupakan suatu teknik untuk memperoleh data teoritis dan pendapat ahli melalui sumber bacaan yang berkaitan. Seperti surat kabar, majalah, buku, skripsi terdahulu, internet, jurnal, dan lainnya yang berhubungan dengan *personal selling* dan keputusan pembelian.

## **3.6.2 Hasil Pengujian Validitas dan Reliabilitas**

## **3.6.2.1 Hasil Pengujian Validitas**

Menurut Suharsimi Arikunto (2009:146) validatas adalah suatu ukuran yang menunjukkan tingkat kevalidan dari suatu instrument. Suatu instrument yang valid adalah yang memiliki tingkat validitas yang tinggi. Dan sebaliknya instrument yang memiliki validitas rendah berarti tidak valid. Pengujian validitas dilakukan dengan mengkorelasikan antar skor item-item instrumen dengan rumus *Product Moment Pearson*, yaitu;

$$
r = \frac{n(\sum XY) - (\sum X)(\sum Y)}{\sqrt{\left\{n(\sum X^2) - (\sum X)^2\right\}\left\{n(\sum Y^2) - (\sum Y)^2\right\}}}
$$

(Suharsimi Arikunto, 2009:146)

í

#### Keterangan:

- $r = K$ oefisien validitas item yang dicari
- $X =$ Skor yang diperoleh subjek dari seluruh item<br> $Y =$ Skor total
- $Y = Skor total$
- $\sum X$  = Jumlah skor dalam distribusi X

 $\sum Y$  = Jumlah skor dalam distribusi Y

 $\Sigma X^2$  $=$  Jumlah Kuadrat dalam skor distribusi X

- $\sum\!\mathrm{Y}^2$ = Jumlah Kuadrat dalam skor distribusi Y
- n = Banyaknya responden

Untuk dapat memberikan interpretasi terhadap kuatnya hubungan, maka dapat digunakan pedoman koefisien korelasi pada Tabel 3.4 sebagai berikut berikut:

|    | ROEI ISHER RORELASI                                   |                                                                                             |  |
|----|-------------------------------------------------------|---------------------------------------------------------------------------------------------|--|
|    | <b>Interval Koefisien</b>                             | <b>Tingkat Hubungan</b>                                                                     |  |
|    | $0,00 - 0, 199$                                       | Sangat rendah                                                                               |  |
|    | $0,20 - 0,399$                                        | Rendah                                                                                      |  |
|    | $0,40 - 0,599$                                        | Sedang                                                                                      |  |
|    | $0,60 - 0,799$                                        | Kuat                                                                                        |  |
|    | $0,80 - 1,000$                                        | <b>Sangat Kuat</b>                                                                          |  |
|    | Sumber: Sugiyono (2009:250)                           |                                                                                             |  |
|    |                                                       | Keputusan pengujian validitas item instrumen adalah sebagai berikut:                        |  |
|    |                                                       | Item pertanyaan yang diteliti dikatakan valid jika $r_{\text{hitung}} \ge r_{\text{table}}$ |  |
| 2. |                                                       | Item pertanyaan yang diteliti dikatakan tidak valid jika rhitung < rtabel                   |  |
|    |                                                       | Teknik perhitungan yang digunakan untuk menganalisis validitas tes ini                      |  |
|    |                                                       | adalah teknik n korelasi biasa, yaitu korelasi antara skor-skor tes yang                    |  |
|    |                                                       | divalidasikan dengan skor-skor tes dari peserta yang sama. Selanjutnya perlu diuji          |  |
|    |                                                       | apakah koefisien validitas tersebut signifikan pada taraf signifikan tertentu.              |  |
|    |                                                       | Artinya, adanya koefisien validitas tersebut bukan karena faktor kebetulan, yang            |  |
|    | dapat diuji dengan rumus statistik t sebagai berikut: |                                                                                             |  |
|    |                                                       |                                                                                             |  |

**TABEL 3.4 KOEFISIEN KORELASI** 

 $t = \frac{r\sqrt{n-2}}{\sqrt{1-r^2}}$ 

#### (Husein Umar, 2009:132)

Nilai t dibandingkan dengan rumus harga t<sub>tabel</sub> dengan dk=n-2, dan taraf signifikasi  $\alpha$ =0,05. Jika t<sub>hitung</sub> ≥ t<sub>tabel</sub> maka data tersebut valid. Berdasarkan hasil pengolahan data menggunakan *software* komputer SPSS 18.0 menunjukan itemitem dalam pertanyaan valid karena rhitung lebih besar dibandingkan dengan r<sub>tabel</sub> yang bernilai 0,374. Untuk lebih rincinya dapat dilihat pada Tabel 3.5 sebagai berikut:

| No.              | <b>Item Pernyataan/Pertanyaan</b>  | $\mathbf{r}$ hitung         | $\mathbf{r}$ table | Keterangan |
|------------------|------------------------------------|-----------------------------|--------------------|------------|
|                  |                                    | <b>PERSONAL SELLING</b>     |                    |            |
|                  |                                    | <b>Generating Lead (X1)</b> |                    |            |
| 1.               | Pemahaman karyawan mengenai        | 0,753                       | 0,374              | Valid      |
|                  | identifikasi prospektif            |                             |                    |            |
| 2.               | Ketepatan waktu karyawan           | 0,746                       | 0,374              | Valid      |
|                  | melaksanakan sales call            |                             |                    |            |
| $\overline{3}$ . | Keramahan karyawan saat            | 0,684                       | 0,374              | Valid      |
|                  | melaksanakan sales call            |                             |                    |            |
| 4.               | Kelancaran karyawan dalam          | 0,375                       | 0,374              | Valid      |
|                  | berbicara                          |                             |                    |            |
| 5.               | Kemampuan bahasa yang              | 0,588                       | 0,374              | Valid      |
|                  | dimiliki karyawan                  |                             |                    |            |
| 6.               | Kejelasan informasi saat           | 0,580                       | 0,374              | Valid      |
|                  | melaksanakan sales call            |                             |                    |            |
|                  | Conducting a needs assessment (X2) |                             |                    |            |
| 7.               | Kecepatan karyawan dalam           | 0,784                       | 0,374              | Valid      |
|                  | memahami kebutuhan dan             |                             |                    |            |
|                  | keinginan pelanggan                |                             |                    |            |
| 8.               | Pengetahuan karyawan               | 0,851                       | 0,374              | Valid      |
|                  | mengenai produk atau jasa          |                             |                    |            |
|                  | perusahaan                         |                             |                    |            |
| 9.               | Kemampuan karyawan dalam           | 0,772                       | 0,374              | Valid      |
|                  | memberikan informasi               |                             |                    |            |
| 10.              | Kejelasan karyawan saat            | 0,852                       | 0,374              | Valid      |
|                  | melakukan presentasi               |                             |                    |            |
| 11.              | Kemampuan bahasa yang              | 0,836                       | 0,374              | Valid      |
|                  | digunakan termasuk bahasa          |                             |                    |            |
|                  | asing                              |                             |                    |            |

**TABEL 3.5 HASIL PENGUJIAN VALIDITAS INSTRUMEN PENELITIAN** 

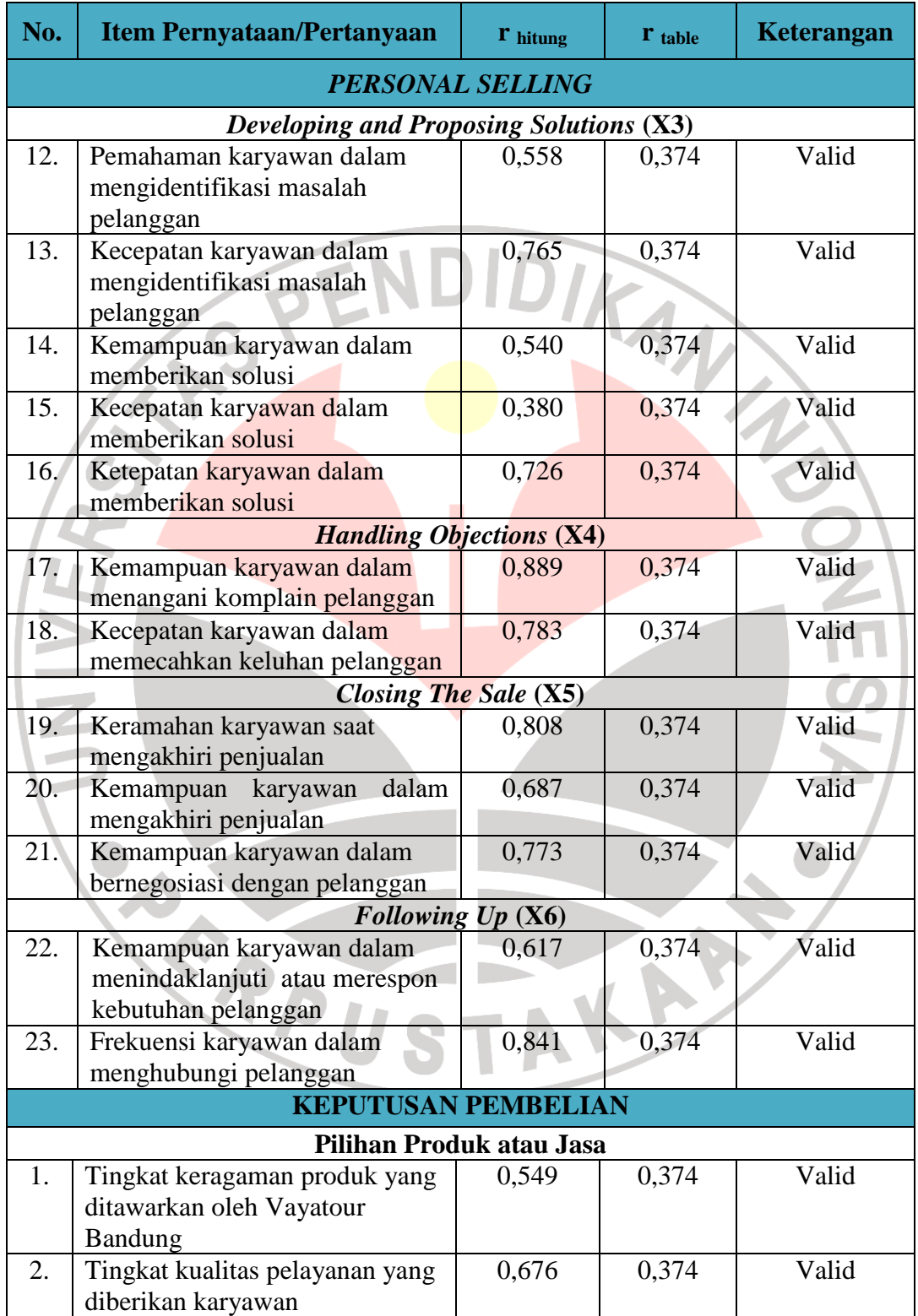

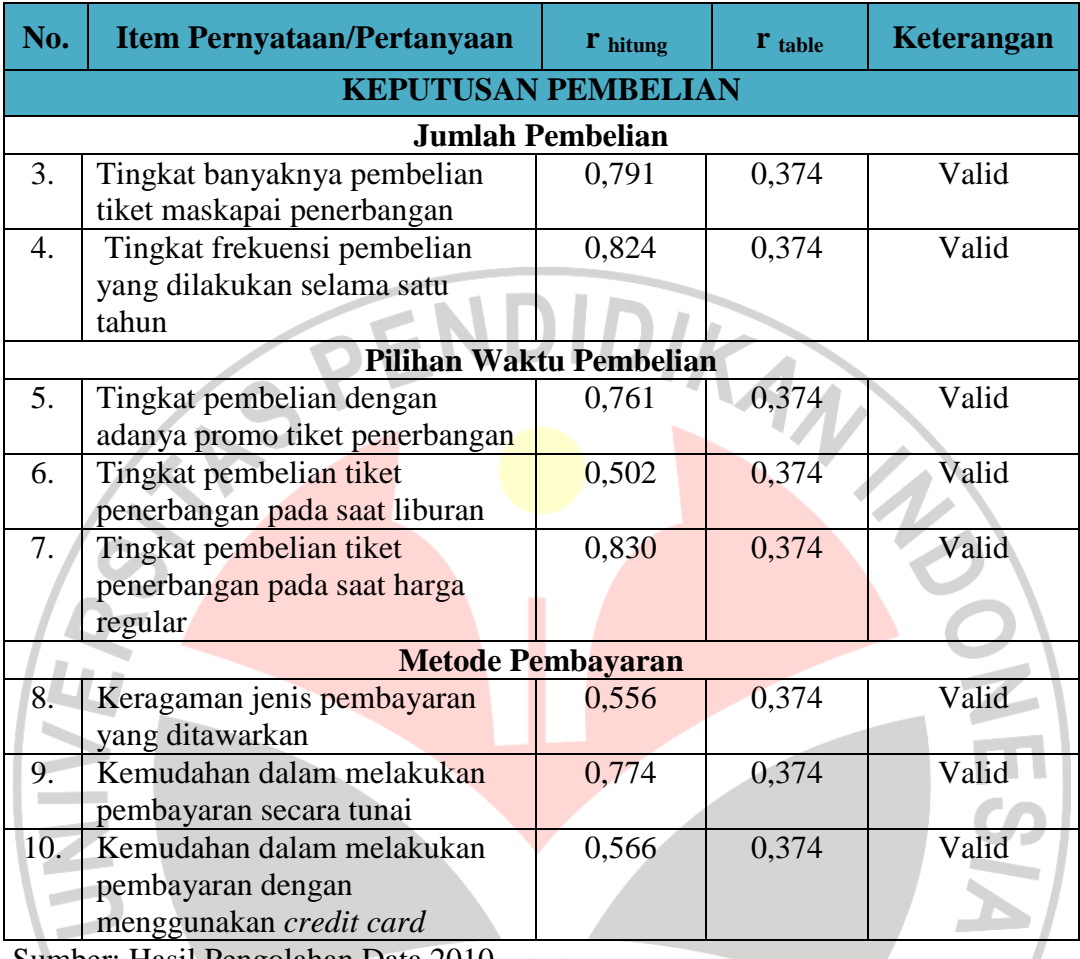

Sumber: Hasil Pengolahan Data 2010

 Berdasarkan hasil pengolahan data di atas mengenai pengukuran validitas untuk variabel *personal selling* menunjukan bahwa item-item pertanyaan dalam kuesioner karena skor rhitung lebih besar jika dibandingkan dengan rtabel yang bernilai 0,374. Pengukuran validitas terhadap *generating lead* menunjukan nilai tertinggi sebesar 0,753 pada item 1 untuk pernyataan pemahaman karyawan mengenai identifikasi prospektif dan nilai terendah sebesar 0,375 pada item 4 untuk pernyataan kelancaran karyawan dalam berbicara. Pada *conducting a needs assessment* yang menunjukan nilai tertinggi sebesar 0,852 pada item 10 untuk pertanyaan kejelasan karyawan saat melakukan presentasi dan nilai terendah sebesar 0,772 pada item 9 untuk pertanyaan kemampuan karyawan dalam memberikan informasi.

 Pada *developing and proposing solutions* nilai tertinggi sebesar 0,765 pada item 13 untuk pertanyaan kecepatan karyawan dalam mengidentifikasi masalah pelanggan dan nilai terendah sebesar 0,380 pada item 15 untuk pertanyaan kecepatan karyawan dalam memberikan solusi. Pada *handling objections* nilai tertinggi 0,889 pada item 17 untuk pertanyaan kemampuan karyawan dalam menangani komplain pelanggan dan nilai terendah sebesar 0,783 pada item 18 untuk pertanyaan kecepatan karyawan dalam memecahkan keluhan pelanggan.

 Pada*closing the sale* menunjukan nilai tertinggi sebesar 0,808 pada item 19 untuk pertanyaan keramahan karyawan saat mengakhiri penjualan dan nilai terendah sebesar 0,687 pada item 20 untuk pertanyaan kemampuan karyawan dalam mengakhiri penjualan. Pada *following up* menunjukkan nilai tertinggi sebesar 0,841 pada item 23 untuk pertanyaan tingkat frekuensi karyawan dalam menghubungi pelanggan dan nilai terendah sebesar 0,617 pada item 22 untuk pertanyaan kemampuan karyawan dalam menindaklanjuti atau merespon kebutuhan pelanggan.

 Berdasarkan pengolahan data di atas pengukuran validitas untuk variabel keputusan pembelian yaitu pilihan produk/jasa menunjukan nilai tertinggi sebesar 0,676 pada item 2 untuk pertanyaan tingkat kualitas pelayanan yang diberikan karyawan dan nilai terendah sebesar 0,549 pada item 1 untuk pertanyaan tingkat keragaman produk yang ditawarkan oleh Vayatour Bandung. Pada jumlah

pembelian menunjukkan nilai tertinggi yaitu sebesar 0,824 pada item 4 untuk pertanyaan tingkat frekuensi pembelian tiket penerbangan yang dilakukan selama satu tahun dan nilai terendah sebesar 0,791 pada item 3 untuk pertanyaan banyaknya pembelian tiket maskapai penerbangan yang dibeli.

Pada pilihan waktu pembelian nilai tertinggi yaitu sebesar 0,830 pada item 7 untuk pertanyaan tingkat pembelian tiket pada saat reguler dan nilai terendah sebesar 0,502 pada item 6 untuk pertanyaan tingkat pembelian tiket pada saat liburan. Pada metode pembayaran nilai tertinggi sebesar 0,774 pada item 9 untuk pertanyaan kemudahan dalam melakukan pembayaran secara tunai dan nilai terendah sebesar 0,556 pada item 8 untuk pertanyaan keragaman jenis pembayaran yang ditawarkan Vayatour.

## **3.6.2.2 Hasil Pengujian Reliabilitas**

 Menurut Suharsimi Arikunto (2006:145), reliabilitas merupakan suatu ukuran yang menunjukkan bahwa suatu instrument cukup dapat dipercaya untuk digunakan sebagai pengumpulan data karena instrument tersebut sudah baik. Reliabilitas menunjukkan keterandalan tertentu. Pengujian reliabilitas kuesioner penelitian dilakukan dengan rumus alpha. Rumus alpha digunakan untuk mencari reliabilitas instrumen yang skornya bukan 1 dan 0, misalnya angket atau soal bentuk uraian (Suharsimi Arikunto, 2006:196).

Koefisien *Alpha Cronbach* (Cα) merupakan statistic yang paling umum digunakan untuk menguji reliabilitas suatu instrumen penelitian. Suatu instrumen penelitian diindikasikan memiliki tingkat reliabilitas memadai jika koefisien *Alpha Cronbach* lebih besar atau sama dengan 0,70 (Hair, Anderson, Tatham & Black, 1998:88). Rumus yang digunakan untuk mengukur reliabilitas adalah:

$$
r_{11} = \left[\frac{k}{k-1}\right] \left[1 - \frac{\sum \sigma^{2}}{\sigma^{2}}\right]
$$
\n(Subarsimi Arikunto, 2006:196)  
\nKeterangan:  
\n
$$
r_{1}
$$
\n= Reliabilitas instrument  
\nK  
\n
$$
\sum \sigma^{2} = \text{Jumlah variants butir}
$$
\n
$$
\sigma^{2}
$$
\n= Varians total  
\nSedangkan rumus variansnya adalah:  
\n
$$
\sum x^{2} - \left[\frac{\sum x^{2}}{N}\right]
$$
\n(Suharsimi Arikunto, 2006:184)  
\nKeterangan:  
\n
$$
\sigma^{2} = \text{Varians}
$$
\n(Subarsimi Arikunto, 2006:184)  
\n
$$
\sigma^{2} = \text{Varians}
$$
\n
$$
\sum x^{2} = \text{Jumlah skor}
$$

 $N = J$ umlah responden

Hasil pengujian uji reliabilitas yang terdiri *personal selling* yang terdiri dari *generating lead,conducting a needs assessment, developing and proposing solutions, handling objections, closing the sale* dan *following up* dengan keputusan pembelian yang terdiri dari pilihan produk/jasa, jumlah pembelian,

pilihan waktu pembelian dan metode pembayaran. Pengujian tersebut menggunakan SPSS 18.0 dapat dikatakan reliabel. Hal tersebut dikarenakan nilai reliabiliatas untuk kedua variabel tersebut sebesar 0,8662 dan 0,8818 lebih besar dari nilai minimal yaitu 0,70.

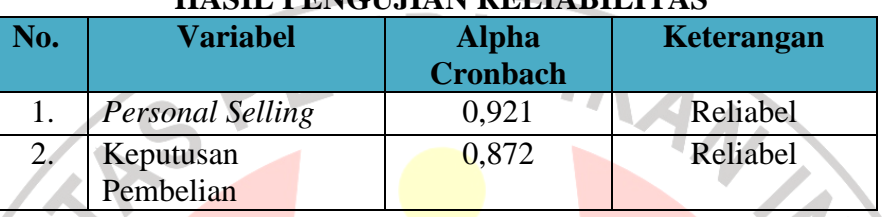

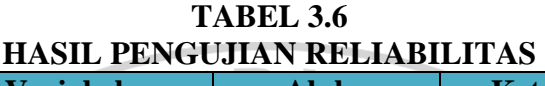

Sumber: Hasil Pengolahan Data 2010

## **3.7 Rancangan Analisis Data dan Pengujian Hipotesis**

## **3.7.1 Rancangan Analisis Data**

#### **3.7.1.1 Rancangan Analisis Data Deskriptif**

Menurut Sugiyono (2008:206) analisis deskriptif digunakan untuk menganalisa data dengan cara mendeskripsikan atau menggambarkan data yang telah terkumpul sebagaimana adanya tanpa bermaksud membuat kesimpulan yang berlaku untuk umum atau generalisasi. Analisis deskriptif dapat digunakan untuk mencari kuatnya hubungan antara variabel melalui analisis kolerasi dan membuat perbandingan dengan membandingkan rata-rata data sampel atau populasi tanpa diuji signifikasinya.

Alat penelitian yang digunakan dalam penelitian ini adalah angket/kuesioner. Angket ini disusun oleh penulis berdasarkan variabel yang terdapat dalam penelitian, yaitu memberikan keterangan dan data mengenai pengaruh *personal selling* terhadap keputusan pembelian. Adapun yang menjadi variabel bebas atau variabel X adalah *personal selling* yang terdiri atas *Generating leads* (X1)*, Conducting a needs assessment* (X2)*, Developing and proposing solutions* (X3)*, Handling Objections* (X4)*, Closing the sale* (X5)*, Following up* (X6). Sedangkan yang merupakan variabel terikat atau Y adalah keputusan pembelian yang terdiri dari pilihan produk atau jasa, jumlah pembelian, pilihan waktu pembelian dan metode pembayaran. Penelitian ini menggunakan analisis deskriptif untuk mendeskripsikan variabel-variabel penelitian. Melalui analisis deskriptif, maka dapat diketahui:

- 1. Tanggapan responden terhadap *generating lead* pada Vayatour Bandung.
- 2. Tanggapan responden terhadap *conducting a needs assessment* pada Vayatour Bandung.
- 3. Tanggapan responden terhadap *developing and proposing solutions* pada Vayatour Bandung
- 4. Tanggapan responden terhadap *handling objections* pada Vayatour Bandung.
- 5. Tanggapan responden terhadap *closing the sale* pada Vayatour Bandung.
- 6. Tanggapan responden terhadap *following up* pada Vayatour Bandung.
- 7. Tanggapan responden terhadap Keputusan Pembelian Ke Vayatour Bandung.

Menurut Moh. Ali (1995:184) kategori hasil perhitungan digunakan kriteria penafsiran sebagai berikut:

| RITERIA PENAFSIRAN HASIL PERHITUNGAN RESPOND |                                 |                    |  |
|----------------------------------------------|---------------------------------|--------------------|--|
| No.                                          | <b>Kriteria Penafsiran</b>      | Keterangan         |  |
| 1.                                           | 0%                              | Tidak seorangpun   |  |
| 2.                                           | $1\% - 25\%$                    | Sebagian kecil     |  |
| 3.                                           | $26\% - 49\%$                   | Hampir setengahnya |  |
| 4.                                           | 50%                             | Setengahnya        |  |
| 5.                                           | 51% - 75%                       | Sebagian besar     |  |
| 6.                                           | 76% - 99%                       | Hampir seluruhnya  |  |
| 7.                                           | 100%                            | Seluruhnya         |  |
| $\sim$ $\sim$                                | $1.51 \pm 1.1$ $1.400 \pm 1.01$ |                    |  |

**TABEL 3.7 KRITERIA PENAFSIRAN HASIL PERHITUNGAN RESPONDEN** 

Sumber: Moh. Ali (1995:184)

## **3.7.1.2 Analisis Verifikatif**

Analisis verifikatif bertujuan untuk menguji hipotesis dengan menggunakan uji statistik. Teknik analisis data yang digunakan dalam penelitian ini adalah *path analysis* (analisis jalur). Analisis jalur digunakan untuk menganalisis pola hubungan antar variabel dengan tujuan untuk mengetahui pengaruh langsung maupun tidak langsung seperangkat variabel bebas terhadap variabel terikat.

Analisis ini dapat diketahui perilaku antara satu variabel dengan variabel lainnya dengan memberikan keterangan mengenai pengaruh *personal selling*  terhadap keputusan pembelian. Adapun yang menjadi variabel X yaitu *personal selling* yang terdiri dari *Generating leads* (X1)*, Conducting a needs assessment*  (X2)*, Developing and proposing solutions* (X3)*, Handling Objections* (X4)*, Closing the sale* (X5)*, Following up* (X6). Sedangkan variabel terikat (Y) adalah keputusan pembelian, sehingga dalam penelitian ini dapat diketahui pengaruh *personal selling* terhadap keputusan pembelian.

Langkah-langkah dalam teknik analisis data adalah sebagai berikut:

#### **1). MSI (***Method of Successive Interval***)**

Penelitian ini menggunakan data ordinal seperti dijelaskan dalam operasionalisasi variabel sebelumnya. Oleh karena itu semua data ordinal yang terkumpul terlebih dahulu ditransformasi menjadi skala interval dengan cara MSI. Langkah-langkah untuk melakukan transformasi data tersebut adalah sebagai berikut:

a. Menghitung frekuensi (f) setiap pilihan jawaban berdasarkan hasil jawaban responden pada setiap pertanyaan.

b. Berdasarkan frekuensi yang diperoleh untuk setiap pertanyaan, dilakukan perhitungan proporsi (ρ) setiap pilihan jawaban dengan cara membagi frekuensi dengan jumlah responden.

c. Berdasarkan proporsi tersebut, selanjutnya dilakukan perhitungan proporsi kumulatif untuk setiap pilihan jawaban pertanyaan.

- d. Menentukan nilai batas Z (tabel normal) untuk setiap pertanyaan dan setiap pilihan jawaban pernyataan.
- e. Menentukan nilai interval rata-rata (*scale value*) untuk setiap pilihan jawaban melalui persamaan berikut:

 $(DencityAtLowerLimit) - (DencityAtUpper Limit)$  $(AreaBelow UpperLimit) - (AreaBelowLowerLimit)$ *DencityAtLowerLimit DencityAtUpperLimit ScaleValue* −  $=\frac{(DencityAtLowerLimit)-$ 

f. Menghitung nilai hasil transformasi setiap pilihan jawaban melalui rumus persamaan berikut:

Nilai hasil transformasi : *score* = *scale value*minimun + 1

#### **2.** *Path Analysis* **(Analisis Jalur)**

Data yang telah terbentuk skala interval kemudian ditentukan pasangan data variabel independent dan variabel dependen serta ditentukan persamaan yang berlaku untuk pasangan variabel tersebut. Berdasarkan hipotesis konseptual yang diajukan, terdapat hubungan antara variabel penelitian. Hipotesis tersebut digambarkan dalam sebuah paradigma seperti yang terlihat pada Gambar 3.1 berikut:

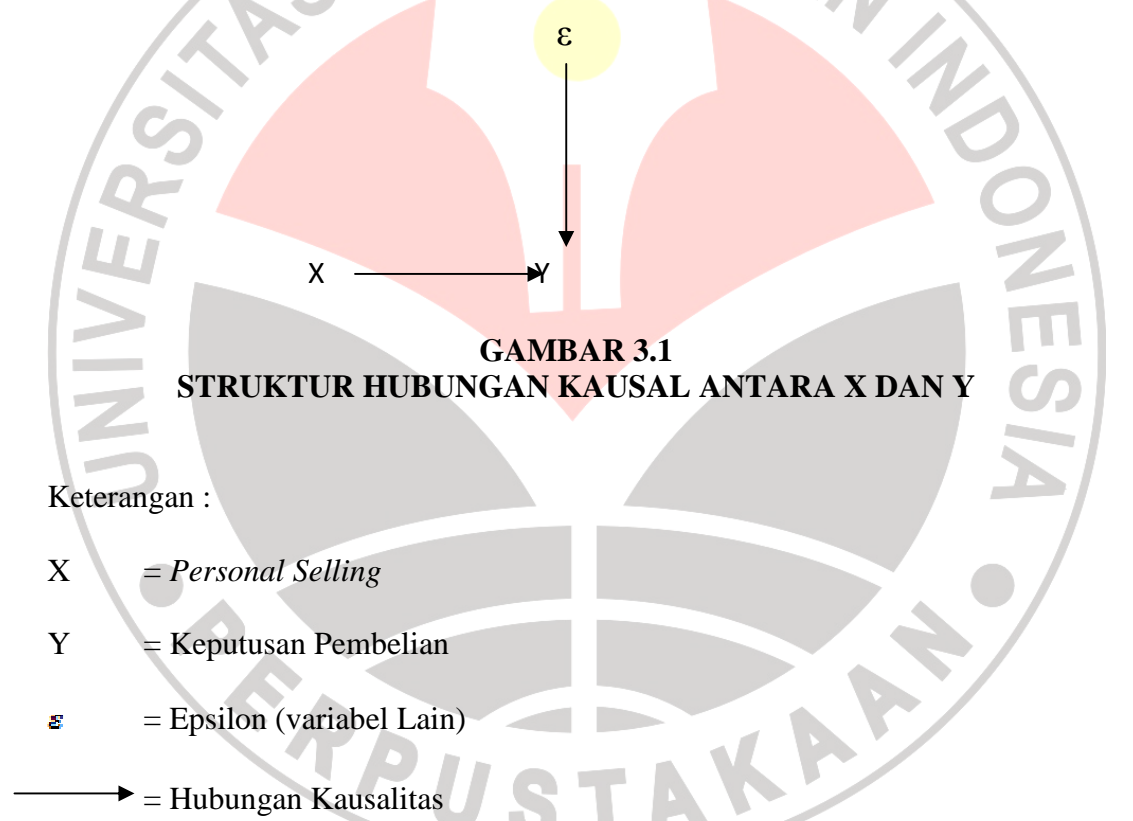

 Struktur hubungan di atas menunjukkan bahwa *personal selling* (X) berpengaruh terhadap keputusan pembelian baik secara parsial maupun simultan. Selain itu, terdapat faktor-faktor lain yang mempengaruhi hubungan antar variabel *personal selling* (X) terhadap keputusan pembelian (Y), yaitu  $\epsilon$  (variabel lain). Namun pada penelitian ini variabel tersebut tidak diperhatikan.

Struktur hubungan antara X dan Y diuji melalui analisis jalur dengan sub hipotesis berbunyi terdapat pengaruh positif antara *personal selling* yang terdiri dari *generating lead* (X1), *conducting a needs assessment* (X2), *developing and proposing solutions* (X3), *handling objections* (X4)*, closing the sale* (X5) dan *following up* terhadap keputusan pembelian (Y) baik secara parsial maupun simultan. Pengujian hipotesis dilakukan dengan langkah-langkah sebagai berikut:

a. Menggambar struktur hipotesis

 $X \longrightarrow Y$ 

## **GAMBAR 3.2 STRUKTUR HUBUNGAN KAUSAL ANTARA X DAN Y**

b. Selanjutnya struktur sub hipótesis di atas diterjemahkan ke dalam diagram sub hipótesis yang menyatakan pengaruh sub variabel bebas terhadap variabel terikat. Lebih jelasnya dapat dilihat pada Gambar 3.3 berikut ini:

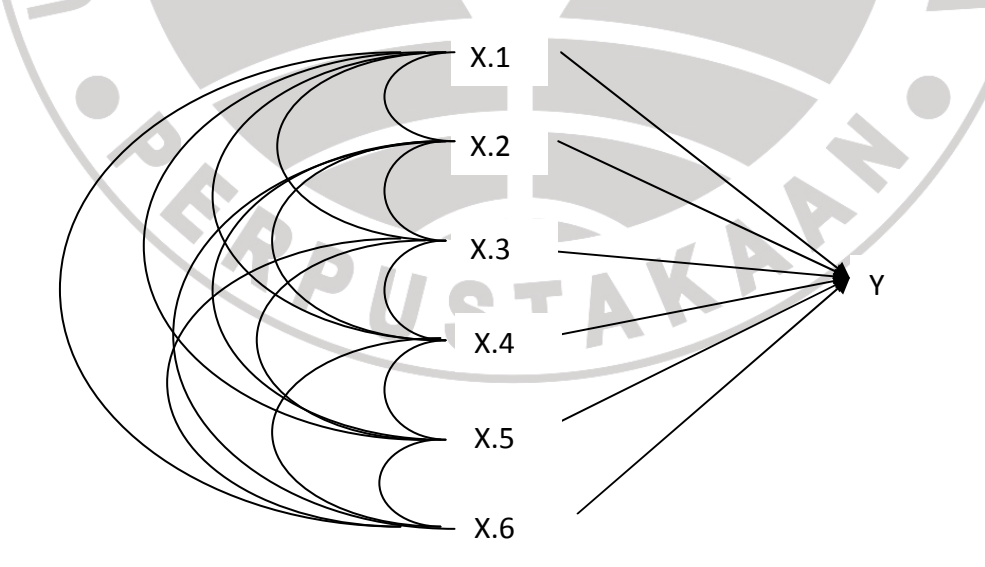

**GAMBAR 3.3 DIAGRAM JALUR HIPOTESIS** 

A

c. Menghitung matriks korelasi antara variabel bebas

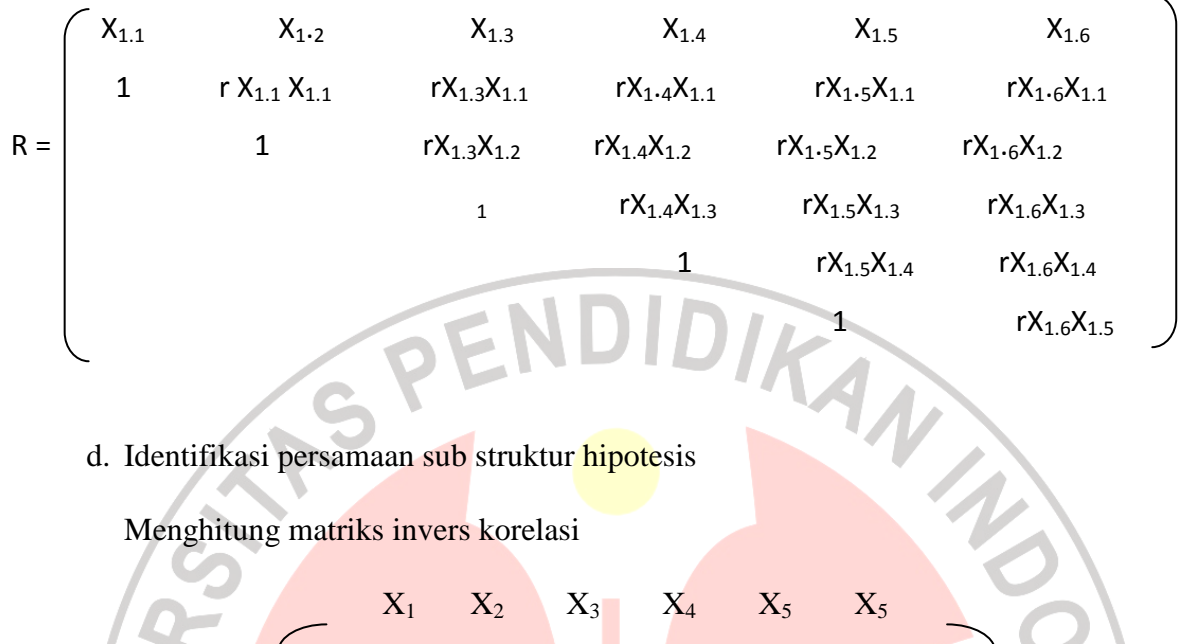

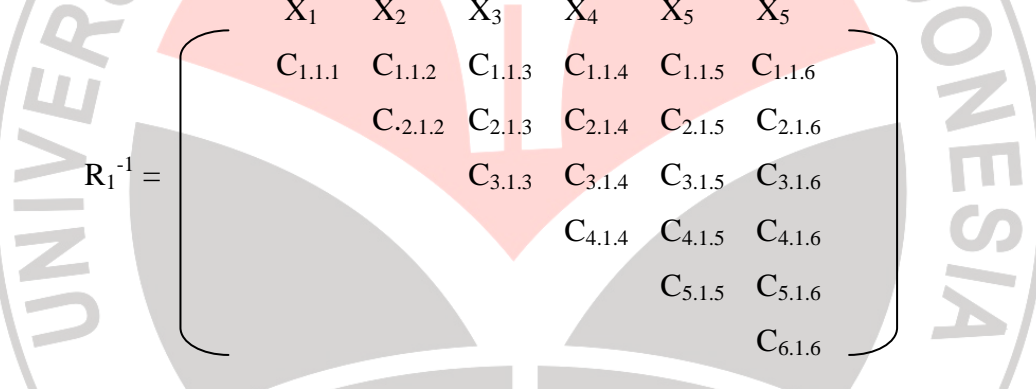

e. Menghitung semua koefisien jalur melalui rumus sebagai berikut :

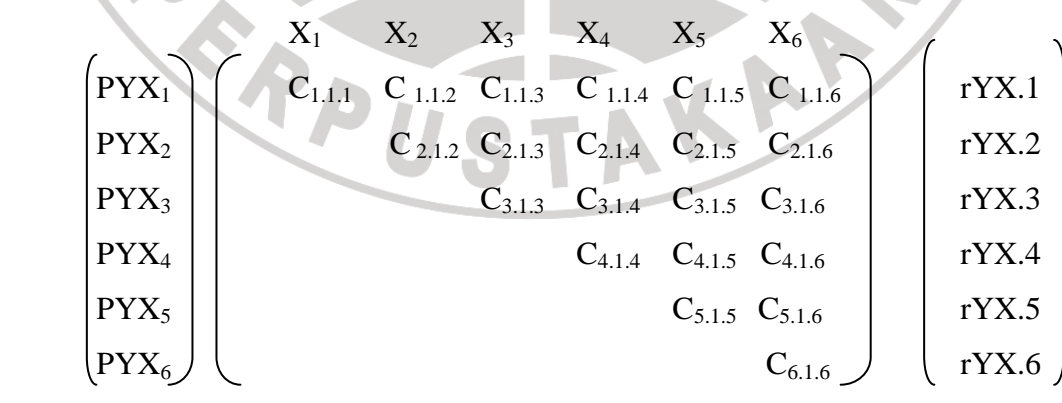

f. Hitung  $R^2Y$  (X<sub>1</sub>, X<sub>2</sub>, X<sub>3</sub>, X<sub>4</sub>, X<sub>5</sub>, X<sub>6</sub>) yaitu koefisien yang menyatakan determinasi total X terhadap Y dengan menggunakan rumus :

$$
R^{2}Y(X_{1}, X_{2}, X_{3}, X_{4}, X_{5}, X_{6}) = (PYX_{1}, \dots, PYX_{6})
$$
\n
$$
rYX.2
$$
\n
$$
rYX.3
$$
\n
$$
rYX.4
$$
\n
$$
rYX.5
$$
\n
$$
rYX.6
$$

g. Statistik uji yang digunakan adalah

$$
F = \frac{(n-k-1)\sum_{YXi} P_{YXi} P_{YXi}}{(n-k-1)\sum_{i=1}^{k} P_{YXi} P_{YXi}}
$$

g. Statistik uji yang digunakan adalah<br>  $F = \frac{(n-k-1)\sum_{i=1}^{k} P_{\text{rxi}} P_{\text{rxi}}}{(n-k-1)\sum_{i=1}^{k} P_{\text{rxi}} P_{\text{rxi}}}$ <br>
h. Menguji pengaruh langsung dan tidak langsung dari setiap variabel<br>
Pengaruh X torkad Pengaruh X terhadap Y :

1. Pengaruh 
$$
(X_{1,1})
$$
 terhadap Y

Pengaruh langsung  $=$  PYX  $_{1,1}$ . PYX  $_{1,1}$ Pengaruh tidak langsung melalui  $(X_{1,2}) = PYX_{1,1}$ . r $X_{1,1}X_{1,2}$ . PYX 1.2 Pengaruh tidak langsung melalui  $(X_{1,3})$  = PYX<sub>1.1</sub> . rX<sub>1.1</sub> X<sub>1.3</sub> . PYX<sub>1.3</sub> Pengaruh tidak langsung melalui  $(X_{1,4}) = PYX_{1,1} \cdot rX_{1,1}X_{1,4} \cdot PYX_{1,4}$ Pengaruh tidak langsung melalui  $(X_{1.5})$  = PYX  $_{1.1}$  . rX  $_{1.1}$  X  $_{1.5}$  . PYX  $_{1.5}$ Pengaruh tidak langsung melalui  $(X_{1.6})$  = PYX  $_{1.1}$  rX  $_{1.1}$  X  $_{1.6}$  . PYX  $_{1.6}$  + Pengaruh total (X1.1 ) terhadap Y = ........................................................

2. Pengaruh  $(X_{1,2})$  terhadap Y

Pengaruh langsung  $=$  PYX  $_{1.2}$ . PYX  $_{1.2}$ 

Pengaruh tidak langsung melalui  $(X_{1,1}) = PYX_{1,2}$ . r $X_{1,2}X_{1,1}$ . PYX  $_{1,1}$ Pengaruh tidak langsung melalui  $(X_{1,3}) = PYX_{1,2}$ . r $X_{1,2}X_{1,3}$ . PYX  $_{1,3}$ Pengaruh tidak langsung melalui  $(X_{1,4}) = PYX_{1,2}$ . rX  $_{1,2}X_{1,4}$ . PYX  $_{1,4}$ Pengaruh tidak langsung melalui  $(X_{1,5})$  = PYX  $_{1,2}$  rX  $_{1,2}$  X  $_{1,5}$  . PYX  $_{1,5}$ Pengaruh tidak langsung melalui  $(X_{1,6}) = PYX_{1,2}$ . r $X_{1,2}X_{1,6}$ . PYX  $_{1,6}$ Pengaruh total  $(X_{1,2})$  terhadap Y

3. Pengaruh  $(X_{1,3})$  terhadap Y

Pengaruh langsung  $=$  PYX  $_{1.3}$ . PYX  $_{1.2}$ Pengaruh tidak langsung melalui  $(X_{1,2}) = PYX_{1,3}$ .  $rX_{1,3}X_{1,2}$ .  $PYX_{1,2}$ Pengaruh tidak langsung melalui  $(X_{1,3})$  = PYX  $_{1,3}$  . rX  $_{1,3}$  X  $_{1,3}$  . PYX  $_{1,3}$ Pengaruh tidak langsung melalui  $(X_{1,4})$  = PYX <sub>1.3</sub> . rX <sub>1.3</sub> X <sub>1.4</sub> . PYX <sub>1.4</sub> Pengaruh tidak langsung melalui  $(X_{1.5})$  = PYX  $_{1.3}$  rX  $_{1.3}$  X  $_{1.5}$  PYX  $_{1.5}$ Pengaruh tidak langsung melalui  $(X_{1.6}) = PYX_{1.3}$ . rX  $_{1.3}$  X  $_{1.6}$ . PYX  $_{1.6}$ Pengaruh total  $(X_{1.3})$  terhadap Y 4. Pengaruh  $(X_{1,4})$  terhadap Y Pengaruh langsung  $=$  PYX  $_{1.4}$ . PYX  $_{1.4}$ Pengaruh tidak langsung melalui  $(X_{1,1})$  = PYX  $_{1,4}$ . rX  $_{1,4}$  X  $_{1,1}$ . PYX  $_{1,1}$ Pengaruh tidak langsung melalui  $(X_{1,2})$  = PYX <sub>1.4</sub> . rX <sub>1.4</sub> X <sub>1.2</sub> . PYX <sub>1.2</sub> Pengaruh tidak langsung melalui  $(X_{1,3}) = PYX_{1,4}$ . r $X_{1,4}X_{1,3}$ . PYX <sub>1.3</sub> Pengaruh tidak langsung melalui  $(X_{1.5})$  = PYX <sub>1.4</sub> . rX <sub>1.4</sub> X <sub>1.5</sub> . PYX <sub>1.5</sub> Pengaruh tidak langsung melalui  $(X_{1.6})$  = PYX <sub>1.4</sub> . rX <sub>1.4</sub> X <sub>1.6</sub> . PYX <sub>1.6</sub> Pengaruh total (X1.4 ) terhadap Y = ...................................................... 5. Pengaruh  $(X_{1.5})$  terhadap Y

Pengaruh langsung  $=$  PYX  $_{15}$ . PYX  $_{15}$ Pengaruh tidak langsung melalui  $(X_{1,1}) = PYX_{1,5}$ . r $X_{1,5}X_{1,1}$ . PYX <sub>1.1</sub> Pengaruh tidak langsung melalui  $(X_{1,2}) = PYX_{1,5}$ . r $X_{1,5}X_{1,2}$ . PYX  $_{1,2}$ Pengaruh tidak langsung melalui  $(X_{1,3}) = PYX_{1,5}$ .  $rX_{1,5}X_{1,3}$ .  $PYX_{1,3}$ Pengaruh tidak langsung melalui  $(X_{1.4})$  = PYX  $_{1.5}$  rX  $_{1.5}$  X  $_{1.4}$  . PYX  $_{1.4}$ Pengaruh tidak langsung melalui  $(X_{1.6})$  = PYX  $_{1.5}$  rX  $_{1.5}$  X  $_{1.6}$  . PYX  $_{1.6}$ Pengaruh total  $(X_{1.5})$  terhadap Y 6. Pengaruh  $(X_{1.6})$  terhadap Y Pengaruh langsung  $=$  PYX  $_{1.6}$ . PYX  $_{1.6}$ Pengaruh tidak langsung melalui  $(X_{1,1})$  = PYX  $_{1,6}$   $\cdot$  rX  $_{1,6}$   $X_{1,1}$  . PYX  $_{1,1}$ Pengaruh tidak langsung melalui  $(X_{1,2})$  = PYX  $_{1,6}$ . rX  $_{1,6}$ X  $_{1,2}$ . PYX  $_{1,2}$ Pengaruh tidak langsung melalui  $(X_{1,3})$  = PYX <sub>1.6</sub>. rX <sub>1.6</sub> X <sub>1.3</sub>. PYX <sub>1.3</sub> Pengaruh tidak langsung melalui  $(X_{1,4}) = PYX_{1,6}$ . r $X_{1,6}X_{1,4}$ . PYX <sub>1.4</sub> Pengaruh tidak langsung melalui  $(X_{1,5})$  = PYX  $_{1,6}$ . rX  $_{1,6}$  X  $_{1,5}$ . PYX  $_{1,5}$ Pengaruh total (X1.6 ) terhadap Y = ......................................................

i. Menghitung pengaruh variabel lain  $(\varepsilon)$  dengan rumus sebagai berikut :

$$
P_{Y\epsilon} = \sqrt{1 - R^2 Y(X_{1,1}, X_{1,2}, X_{1,3}, X_{1,4}, X_{1,5}, X_{1,6})}
$$

j. Keputusan penerimaan

Rumusan hipotesis operasional :

 $H_0$ : PYX  $_{1.1}$  = PYX  $_{1.2}$  = PYX  $_{1.3}$  = PYX  $_{1.4}$  = PYX  $_{1.5}$  = PYX  $_{1.6}$  = 0

H<sub>i</sub>: sekurang-kurangnya ada sebuah PYX1 i  $\neq$  0, I = 1,2, 3, 4, 5 dan 6

Hasil F hitung dibandingkan dengan tabel distribusi F Snedecor, apabila F hitung  $\geq$  F tabel, maka H<sub>o</sub> ditolak dengan demikian dapat diteruskan pada pengujian secara individual, statistik yang digunakan adalah :

$$
t = \frac{P_{YXi} - P_{YXi}}{\sqrt{\frac{\left(1 - R^2_{Y(x_{2,1}, x_{2,2}, x_{2,3}, x_{2,4})}(c_{ii} + c_{ij} + c_{jj})}{(n - k - 1)}}
$$

t mengikuti distribusi *t-student* dengan derajat kebebasan n-k-1

 Pengujian koefisien jalur dilakukan dengan bantuan program aplikasi SPSS 18.0. Adapun langkah-langkah menggunakan SPSS 18.0 sebagai berikut:

1. Masukan data dengan cara mengcopy data dari Excel ke SPSS, kemudian berilah nama setiap variabel

- *2.* Klik *Analyze* > *Regression* > *Linier*
- 3. Masukan Y ke kotak Dependent dan X1, X2, X3, X4, dan X5 ke kotak *Independent*, *Method* gunakan *Enter*
- 4. Klik OK

## **3.7.2 Pengujian Hipotesis**

Untuk menguji keberartian koefisien korelasi antar variabel X dan Y dilakukan dengan membandingkan t hitung dan t tabel yaitu dengan menggunakan rumus distribusi *student* (t student). Rumus dari distribusi t student sebagai berikut :

$$
t = \frac{rs.\sqrt{n-2}}{\sqrt{1 - rs^2}}
$$
  
(Husein Umar, 2009:132)

Keterangan :

t = distribusi *student* 

r = koefisien korelasi *product moment*

**CERED** 

#### n = banyak data

Kriteria pengambilan keputusan untuk hipotesis yang diajukan adalah :

a. Jika t hitung  $\leq t$  tabel, maka H<sub>o</sub> diterima dan H<sub>a</sub> ditolak.

b. Jika t hitung > t tabel, maka  $H_a$  diterima maka  $H_0$  ditolak.

Pada taraf kesalahan 0,1 dengan derajat kebebasan dk (n-2). Secara statistik, hipotesis yang akan diuji dalam rangka pengambilan keputusan penerimaan atau penolakan hipotesis dapat ditulis sebagai berikut :

Ho :  $\rho = 0$ , artinya tidak terdapat pengaruh yang signifikan antara *personal selling* terhadap keputusan pembelian tiket maskapai penerbangan di Vayatour Bandung.

Ha : ρ ≠ 0, artinya terdapat pengaruh yang signifikan antara *personal selling* terhadap keputusan pembelian tiket maskapai penerbangan di Vayatour Bandung.

AKAR